# Archiving network element configuration with **Oxidized**

Trex Workshop 2014

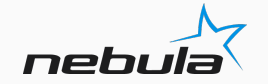

## **Background**

### • Presenter

- Anton Aksola (aakso@Twitter,IRCNet,Github)
- Nebula Oy (AS29422 & AS13276)
- Hosting and connectivity services
- Contributing developer

### • Founding developer

- Saku Ytti (ytti@IRCNet,Github)
- TDC Oy (AS3292)

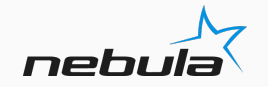

## **What is Oxidized?**

- Multi-vendor network element configuration backup and archiving software
- Fetches configuration, processes and saves it to a revision control system
- Attempt to remake Rancid and use more modern technologies and software
	- GIT vs CVS/SVN
	- Ruby vs Perl/TCL/Expect

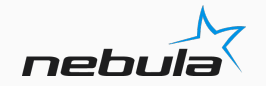

# **Concurrent configuration**  polling

- Currently oxidized is a single daemon process
- Uses thread per configuration poll worker
- Automatically adjusts the amount of threads
	- User can set maximum limit though
	- Example: 10000 nodes, 5 seconds on average per node, target time 1 hour -> 13 threads
- Only configuration poll and preprocessing are concurrent
	- Configuration is stored sequentially

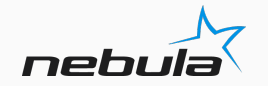

## **Modular design**

### • Key features

### • source

- Loads the list of nodes and applies optional parameters
- Supported: flat files, SQLite
- input
	- Interacts with network elements. Emulates CLI user if needed.
	- Supported: Telnet, SSH
- output
	- Stores configuration.
	- Supported: flat files, GIT
- model
	- Describes what to get from the node and optionally preprocesses the output
	- Support for devices from vendors such as: Cisco, Juniper, Arista, HP, Alcatel..
	- New models implemented quite often

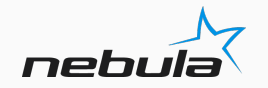

- Key features
- Optional feature. Separate gem 'oxidized-web'
- Simple web server, no authentication or anything fancy
- Provides a way to interact with the Oxidized daemon remotely
- Can be used to integrate Oxidized into other systems. For example:
	- Network monitoring (alerts)
	- Provisioning systems
- JSON input/output, HTML GUI for human interaction

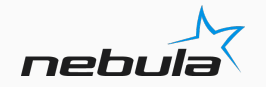

### Node list  $\bullet$

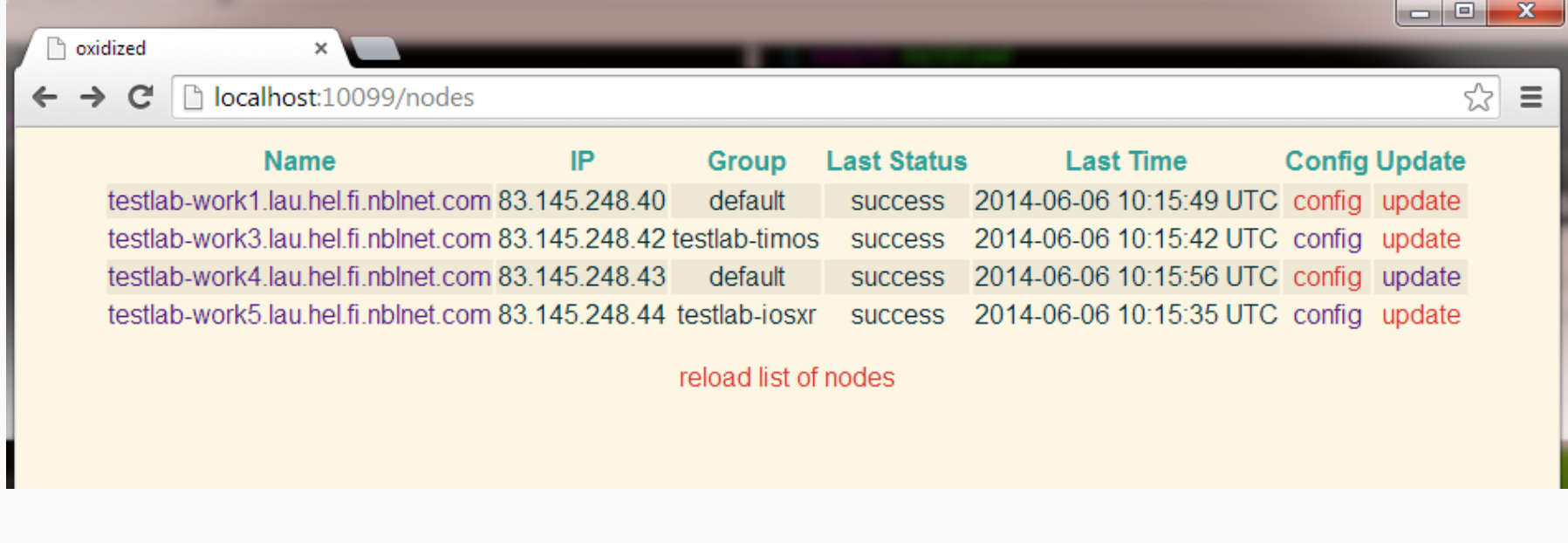

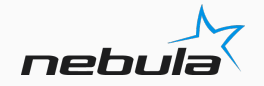

### Node details  $\bullet$

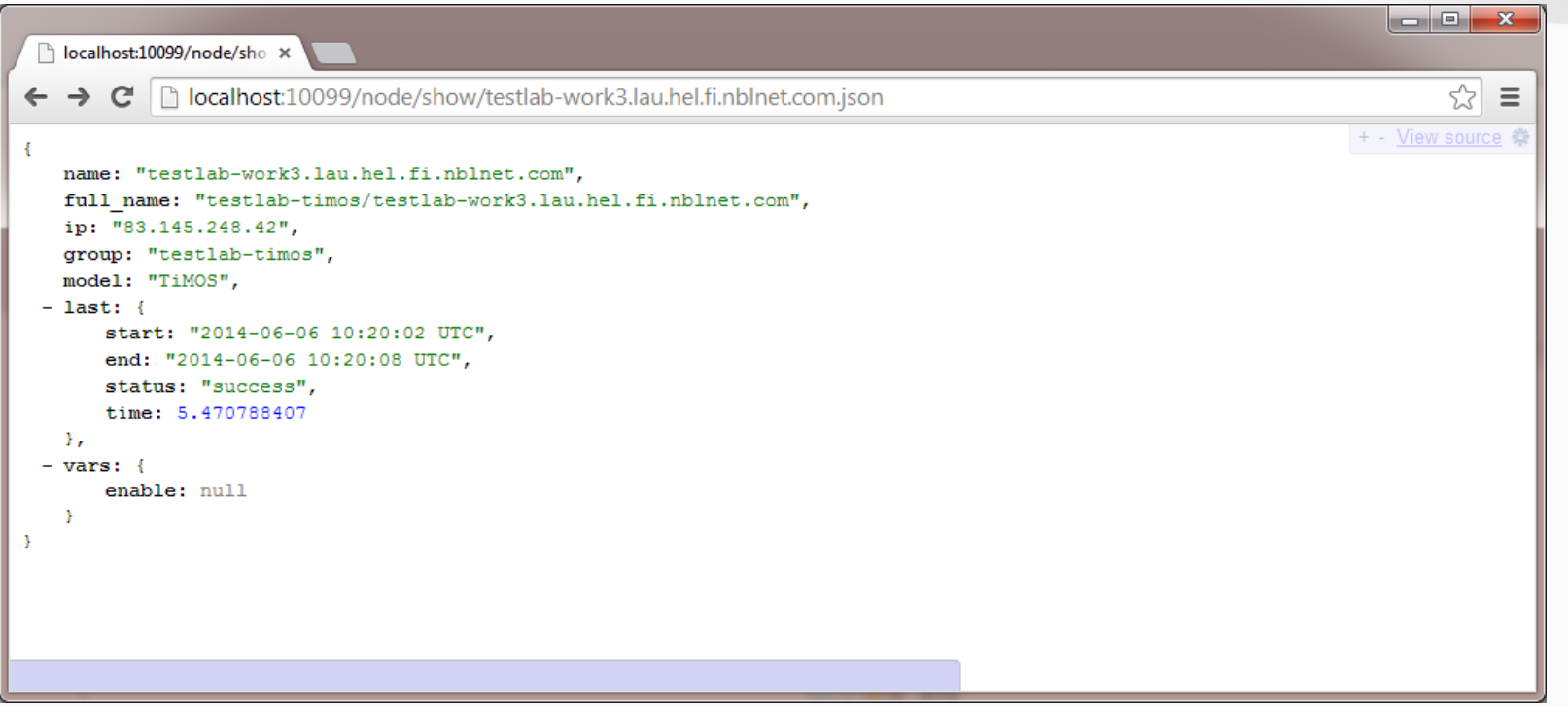

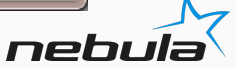

### Node statistics  $\bullet$

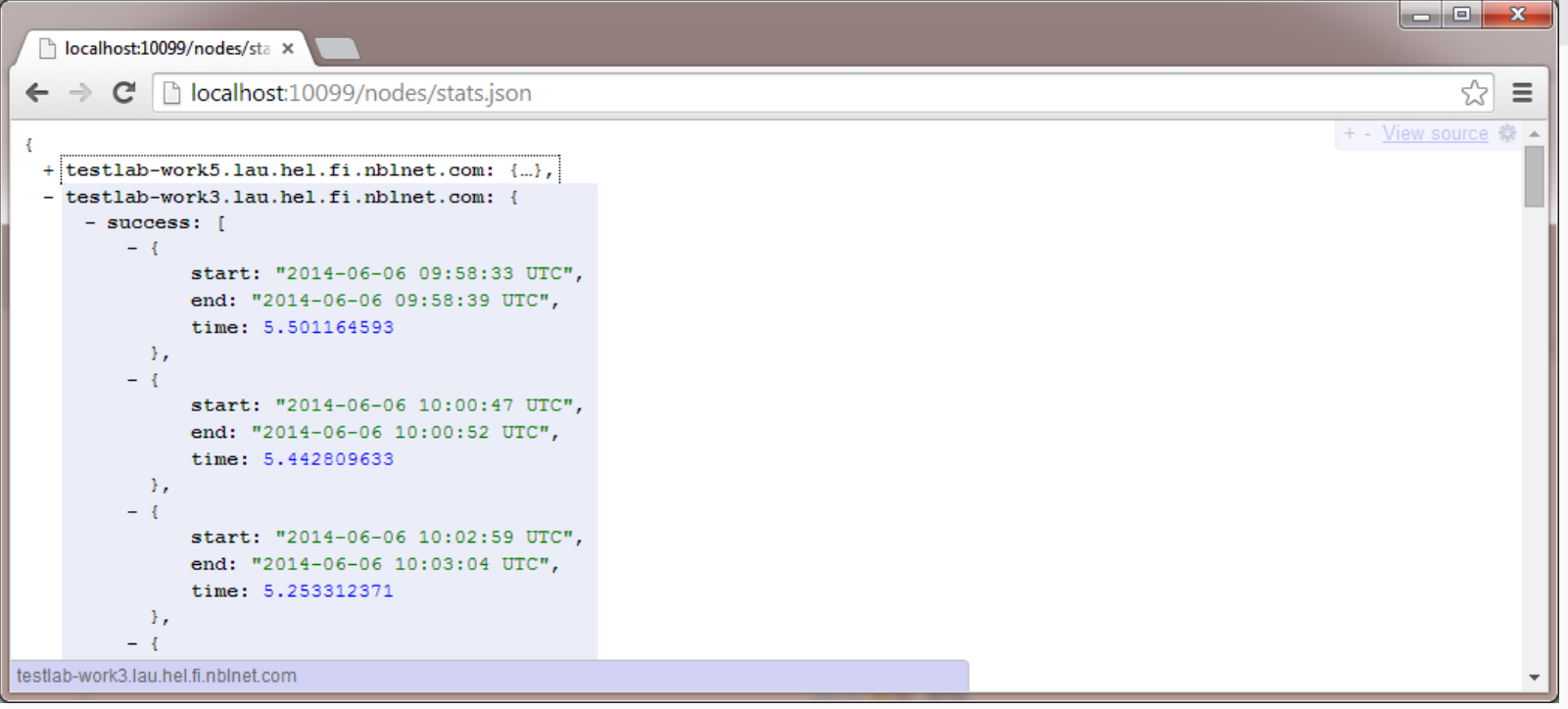

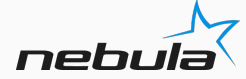

• Node configuration (latest)

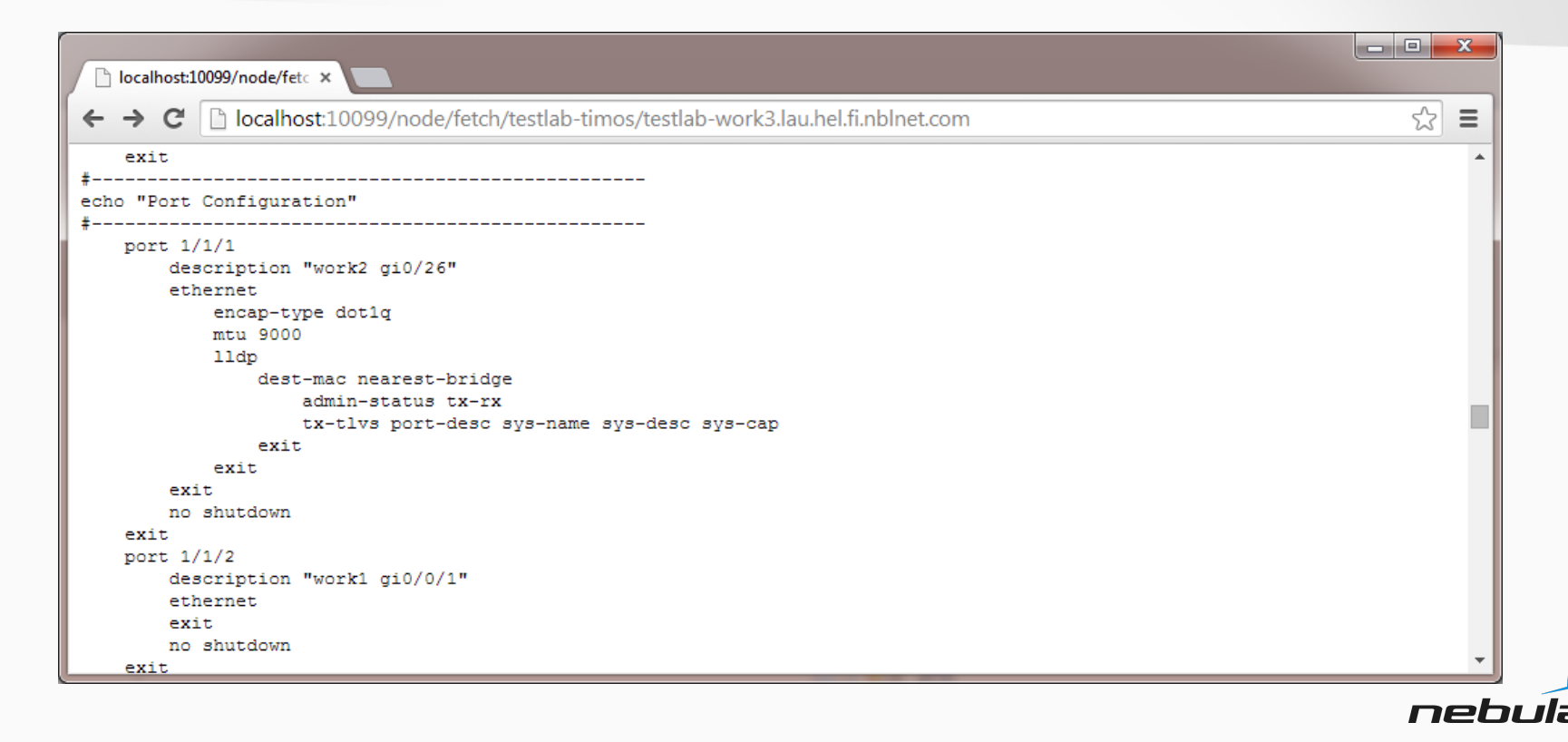

- Rationale
- How to make node integration to Oxidized as easy and non-frustrating as possible?
- Should be fast, easy and DRY
	- We really don't need hundreds of lines of duplicated code
- Should be achievable even for non-programmers

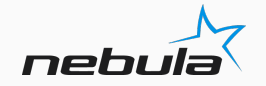

- Oxidized is written in Ruby
- Models are Ruby classes
- Oxidized implements Domain-Specific Language (DSL) for interaction and convenience
- Model is usually short and expressive
- More complex context-aware models are possible through helper methods and instance variables
	- Your imagination is the only limit although models should still be maintainable

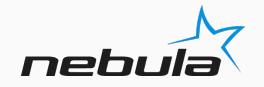

• Example

```
class TiMOS < Oxidized::Model
   prompt /^([-\w\.:>\*]+\s?[#>]\s?)$/
   cmd 'admin display-config'
   cfg :ssh do
     post_login 'environment no more'
     pre_logout 'logout'
   end
end
```
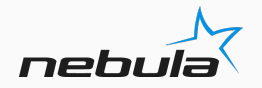

• Example – Enhanced to include hardware information

```
class TiMOS < Oxidized::Model
   comment '# '
  prompt /^([-\w\.:>\*]+\s?[#>]\s?)$/
   cmd 'show card state' do |cfg|
     comment cfg
   end
   cmd 'admin display-config'
```

```
 cfg :ssh do
     post_login 'environment no more'
     pre_logout 'logout'
   end
end
```
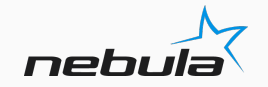

• Example – Context awareness

```
class JunOS < Oxidized::Model
   ...snip...
   cmd 'show version' do |cfg|
   @model = $1 if cfg.math /^Mode: (\S+)/ comment cfg
  end
   post do
    out = ' case @model
     when 'mx960'
      out << cmd('show chassis fabric reachability') { |cfg| comment cfg }
     end
     out
  end
   ...snip...
end
```
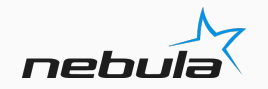

### **TODO**

- Oxidized is used in production though there is still a lot to do
- Things we need to improve:
	- code
	- testing
	- documentation
	- model support
- Please provide us feedback and tell if you are using Oxidized :)

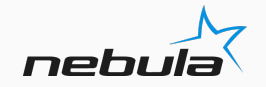

## **Thank you**

- # gem install oxidized oxidized-web
- <https://github.com/ytti/oxidized>
- Also try oxidized-script for all your shell scripting needs

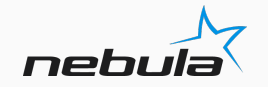